Lecture Link (Video) <https://web.microsoftstream.com/video/6238d56e-29c4-431e-a04b-ada7407761c0>

# **CS222: Computer Architecture**

#### Instructors:

Dr Ahmed Shalaby [http://bu.edu.eg/staff/ahmedshalaby14#](http://bu.edu.eg/staff/ahmedshalaby14)

االحترام - االدب - االخالق الطالب - المعيد - الدكتور

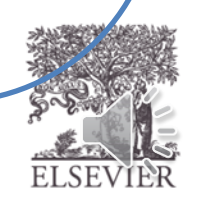

# Function Calls

- **Caller:** calling function (in this case, main)
- **Callee:** called function (in this case, sum)

```
C Code
```

```
void main()
{
  int y;
  y = sum(42, 7);...
}
int sum(int a, int b)
{
  return (a + b);
}
```
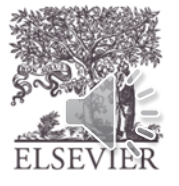

# Function Conventions

- **Caller:**
	- passes **arguments** to callee
	- jumps to callee
- **Callee:** 
	- **performs** the function
	- **returns** result to caller
	- **returns** to point of call
	- **must not overwrite** registers or memory needed by caller

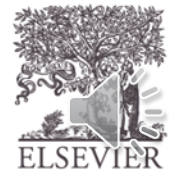

# MIPS Function Conventions

- **Call Function:** jump and link ( $\exists$  al)
- **Return** from function: jump register  $(j \rceil r)$
- **Arguments**:  $\sin 0 \sin 3$
- **Return value**:  $$v0$

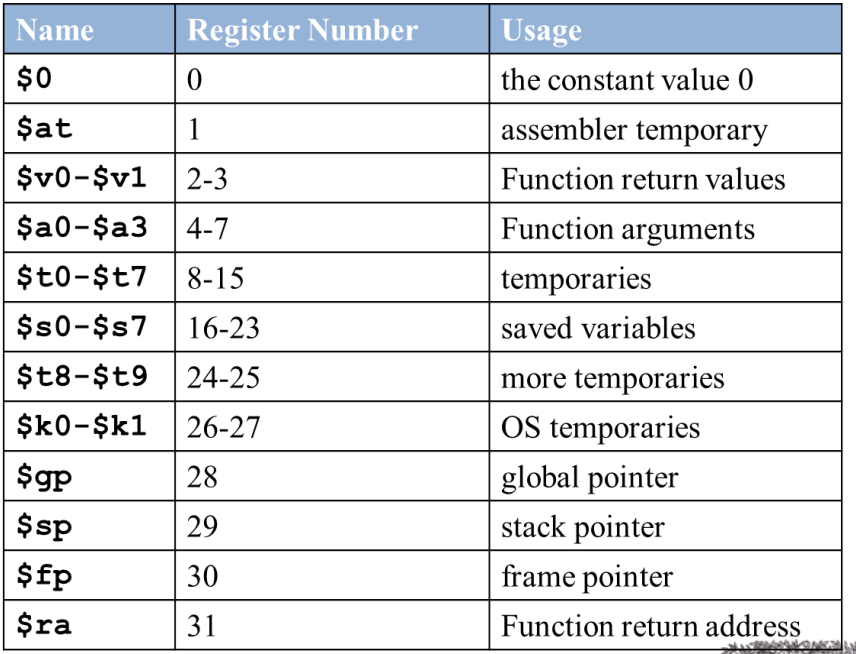

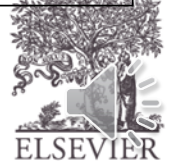

# Function Calls

```
C Code
int main() {
  simple();
  a = b + c;
}
```

```
void simple() {
  return;
}
```
#### **MIPS assembly code**

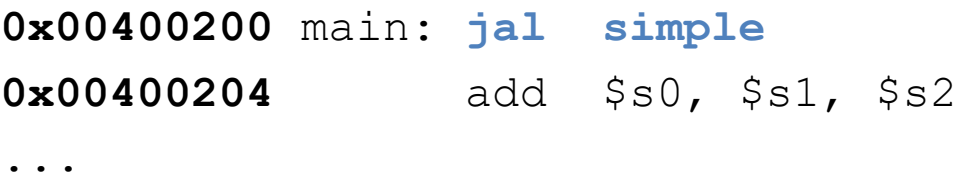

**0x00401020** simple: **jr \$ra**

void means that simple doesn't return a value

**jal:** jumps to simple  $\frac{1}{2}$ ra = PC + 4 = 0x00400204

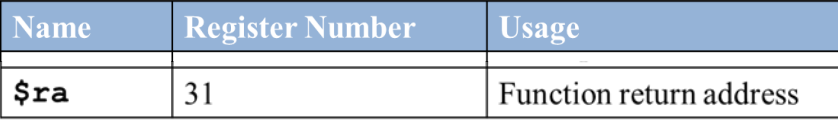

```
\mathbf{ir} $ra: jumps to address in \frac{6}{5} ra (0x00400204)
```
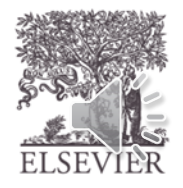

#### **MIPS conventions:**

- Argument values: \$a0 \$a3
- Return value:  $$v0$

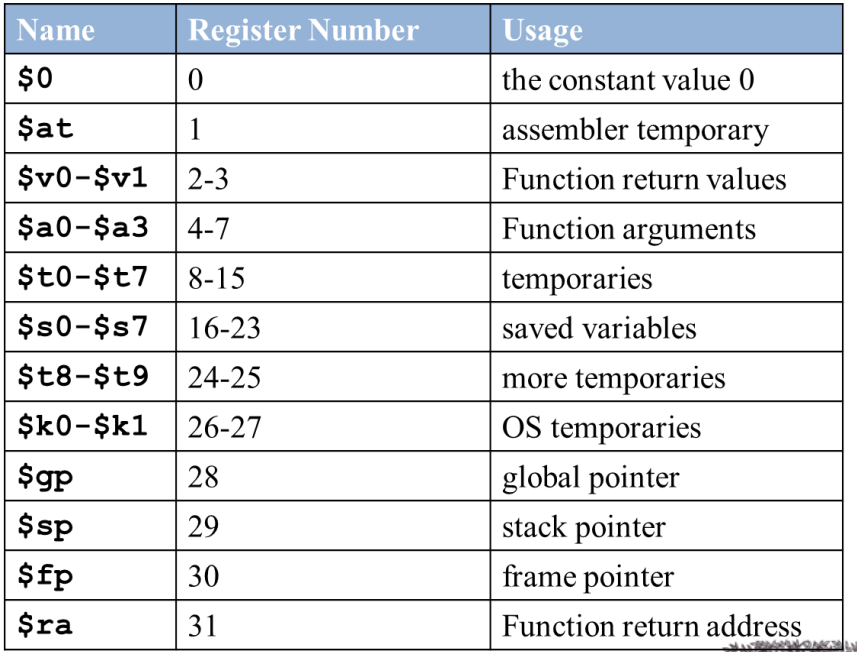

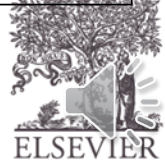

**C Code**

 $\{$ 

}

{

}

int main()

int y;

...

...

```
y = diffofsums(2, 3, 4, 5); // 4 arguments
```

```
int diffofsums(int f, int g, int h, int i)
```
int result;  $result = (f + q) - (h + i);$ return result;  $\frac{1}{2}$  // return value

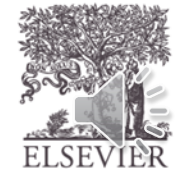

© Digital Design and Computer Architecture, 2<sup>nd</sup> Edition, 2012

Chapter 6 <7>

```
MIPS assembly code
                                    int main()
# $s0 = y
                                     int y;
                                     . . .
                                     y = diffofsums(2, 3, 4, 5); // 4 arguments
main: 
  ...
  addi $a0, $0, 2 # argument 0 = 2addi $a1, $0, 3 # argument 1 = 3addi $a2, $0, 4 # argument 2 = 4addi $a3, $0, 5 # argument 3 = 5jal diffofsums # call Function
  add $s0, $v0, $0 \# y = returned valueint diffofsums (int f, int g, int h, int i)
  ...
                                     int result;
# $s0 = result
                                     result = (f + g) - (h + i);
                                                 // return value
                                     return result;
diffofsums:
  add $t0, $a0, $a1 # $t0 = f + qadd $t1, $a2, $a3 # $t1 = h + isub $s0, $t0, $t1 # result = (f + g) - (h + i)add $v0, $s0, $0 # put return value in $v0
  jr $ra # return to caller
```
#### **MIPS assembly code**

```
# $s0 = result
diffofsums:
 add $t0, $a0, $a1 # $t0 = f + g
 add $t1, $a2, $a3 # $t1 = h + i
 sub $s0, $t0, $t1 # result = (f + g) - (h + i)
 add $v0, $s0, $0 # put return value in $v0
 jr $ra # return to caller
```
- diffofsums overwrote 3 registers: \$t0, \$t1, \$s0
- diffofsums can use *stack* to temporarily store registers

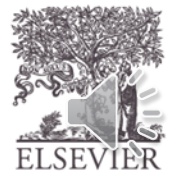

# The Stack

- Memory used to temporarily save variables
- Like stack of dishes, last-infirst-out (LIFO) queue
- *Expands***:** uses more memory when more space needed
- *Contracts***:** uses less memory when the space is no longer needed

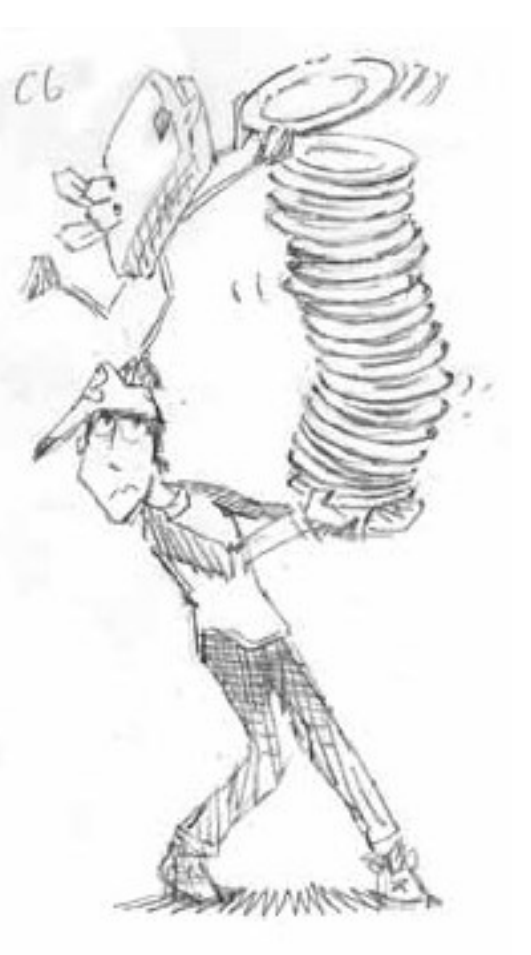

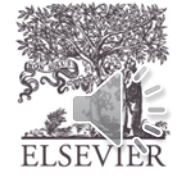

# The Stack

- Grows down (from higher to lower memory addresses)
- Stack pointer:  $\frac{1}{5}$  sp points to top of the stack

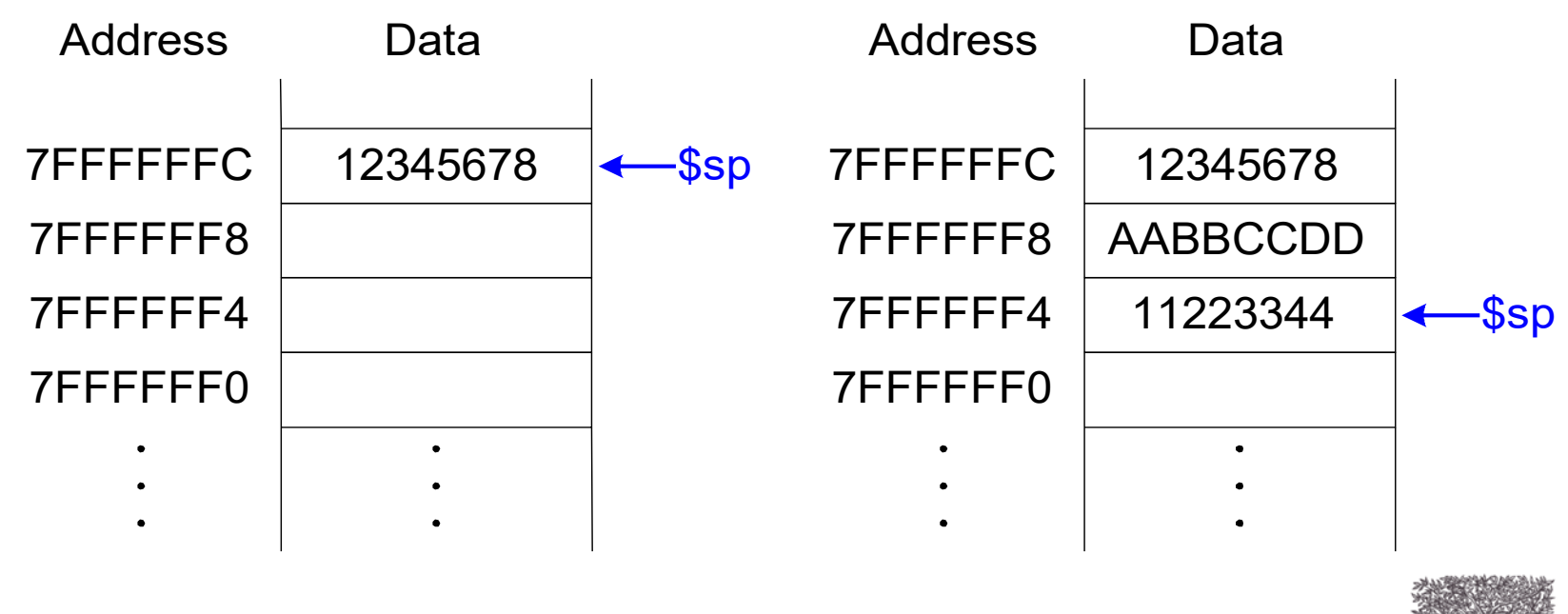

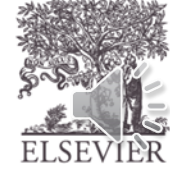

### How Functions use the Stack

- Called functions must have no unintended side effects
- But diffofsums overwrites 3 registers:  $$t0$ ,  $$t1, $s0$

```
# MIPS assembly
# $s0 = result
diffofsums:
 add $t0, $a0, $a1 # $t0 = f + g
 add $t1, $a2, $a3 # $t1 = h + i
 sub \$s0, \$t0, \$t1 # result = (f + g) - (h + i)add $v0, $s0, $0 # put return value in $v0
 jr $ra # return to caller
```
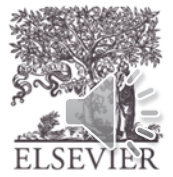

### Storing Register Values on the Stack

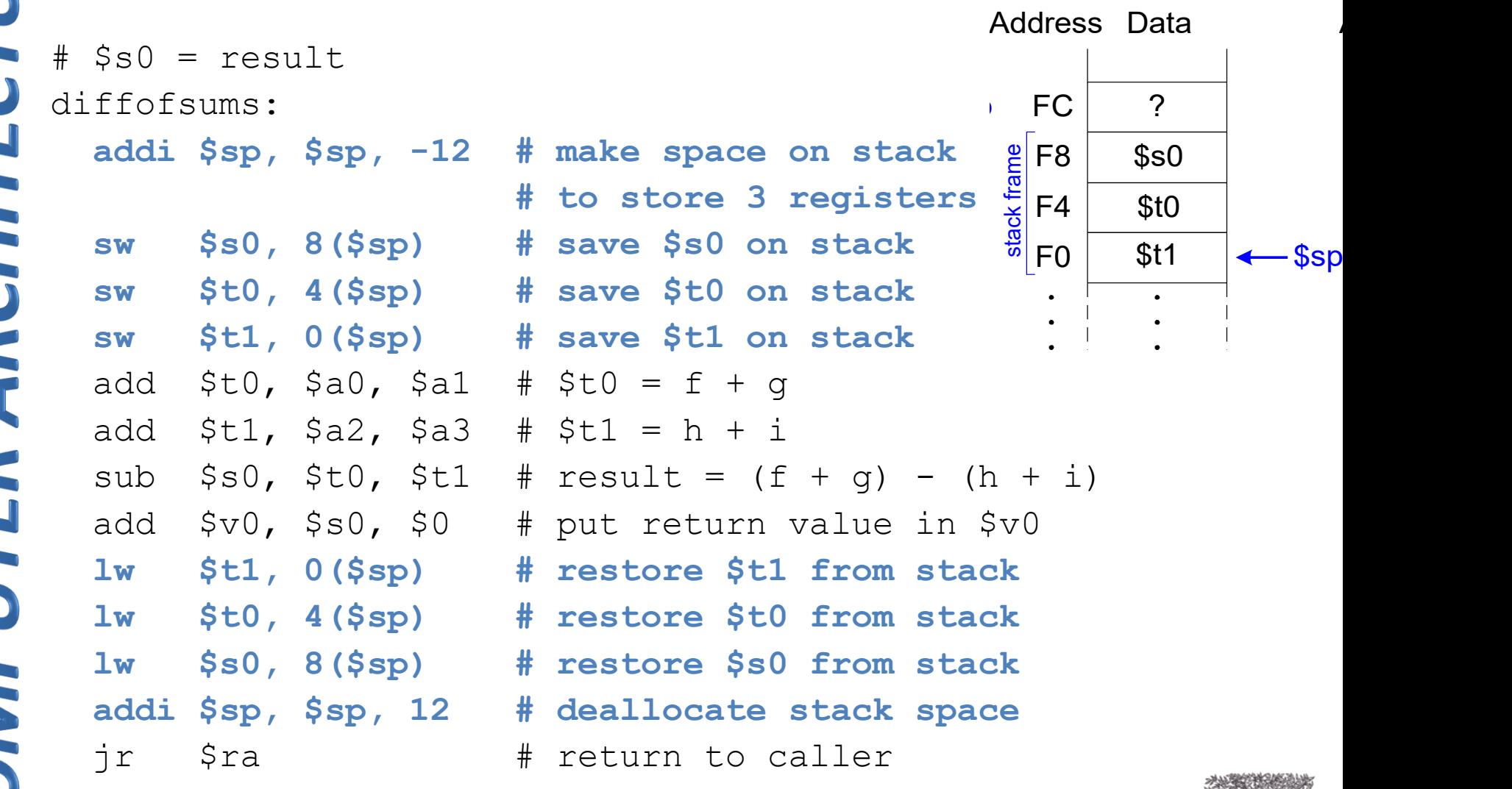

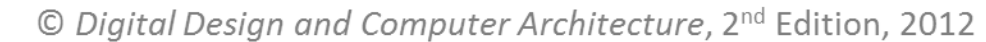

### The stack during diffofsums Call

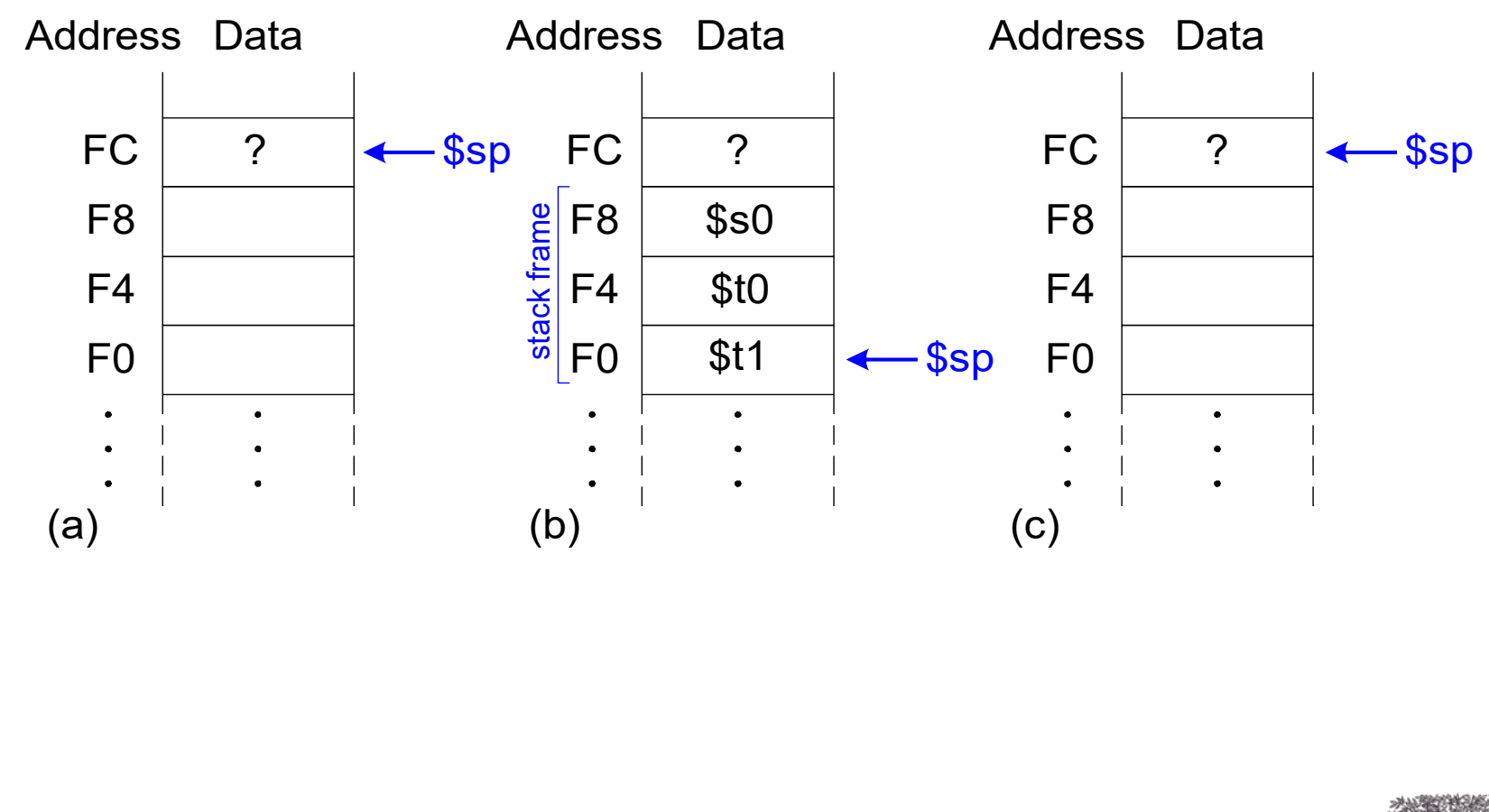

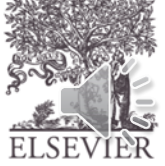

© Digital Design and Computer Architecture, 2<sup>nd</sup> Edition, 2012

Chapter 6 <14>

### Registers

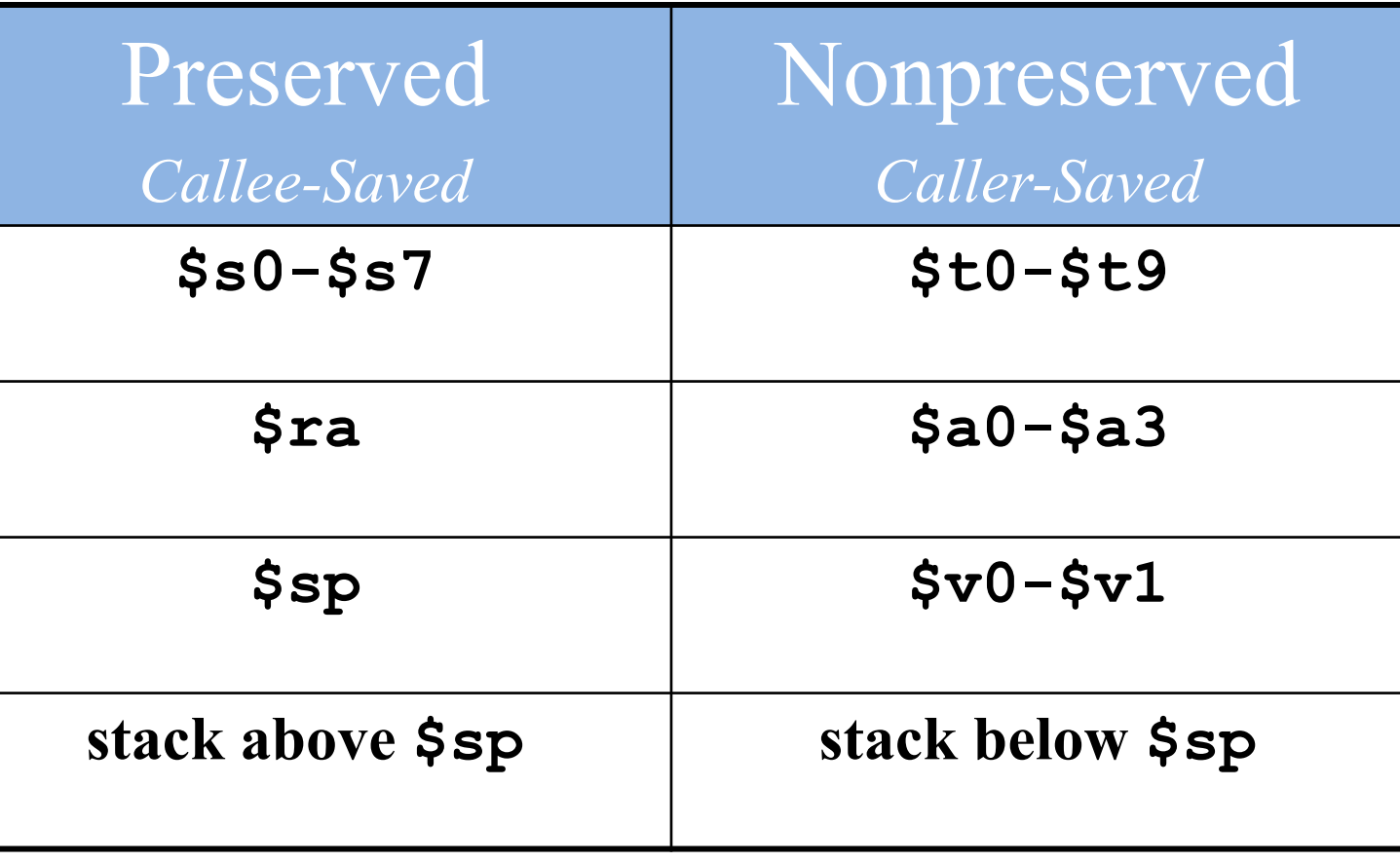

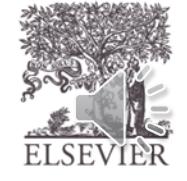

# Function Call Summary

#### • **Caller**

- $-$  Put arguments in  $$a0-\$a3$
- $-$  Save any needed registers ( $\frac{1}{2}$ ra, maybe  $\frac{1}{2}$ to-t $\frac{1}{2}$ )
- jal callee
- Restore registers
- $-$  Look for result in  $$v0$
- **Callee**
	- $-$  Save registers that might be disturbed ( $$s0-$s7$ )
	- Perform function
	- $-$  Put result in  $$v0$
	- Restore registers
	- jr \$ra

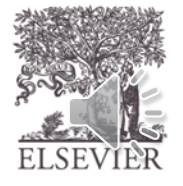

#### **How do we address the operands?**

- **Register Only**
- **Immediate**
- **Base Addressing**
- PC-Relative
- Pseudo Direct

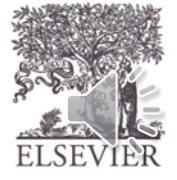

### **Register Only**

- Operands found in registers
	- **Example:** add \$s0, \$t2, \$t3
	- **Example:** sub \$t8, \$s1, \$0

#### **Immediate**

- 16-bit immediate used as an operand
	- **Example:** addi \$s4, \$t5, -73
	- **Example:** ori \$t3, \$t7, 0xFF

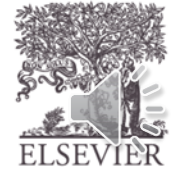

#### **Base Addressing**

• Address of operand is:

base address + sign-extended immediate

- **Example:** lw \$s4, 72(\$0)
	- address =  $$0 + 72$
- **Example:** sw \$t2, -25(\$t1)
	- address =  $$t1 25$

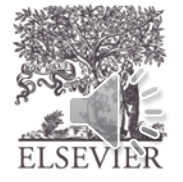

© Digital Design and Computer Architecture, 2<sup>nd</sup> Edition, 2012

Chapter 6 <19>

#### **PC-Relative Addressing**

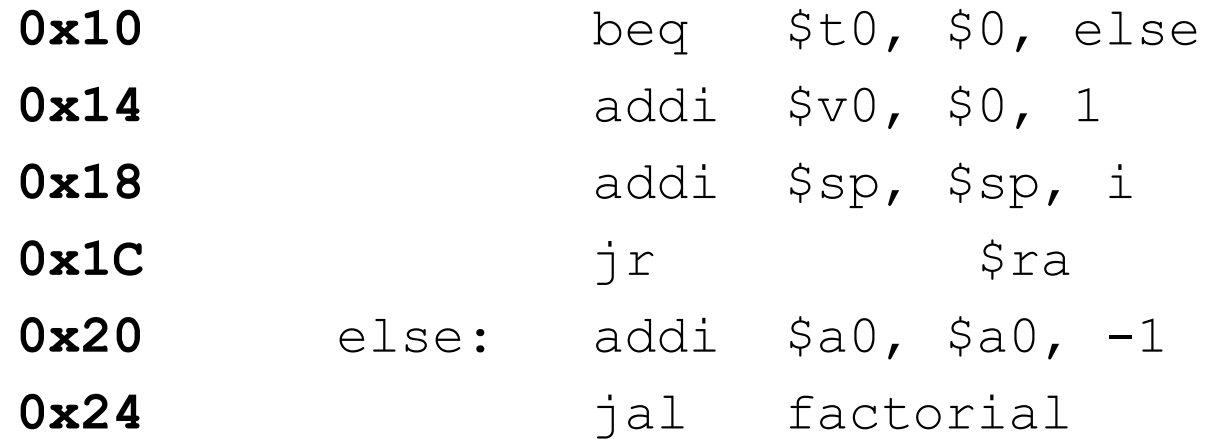

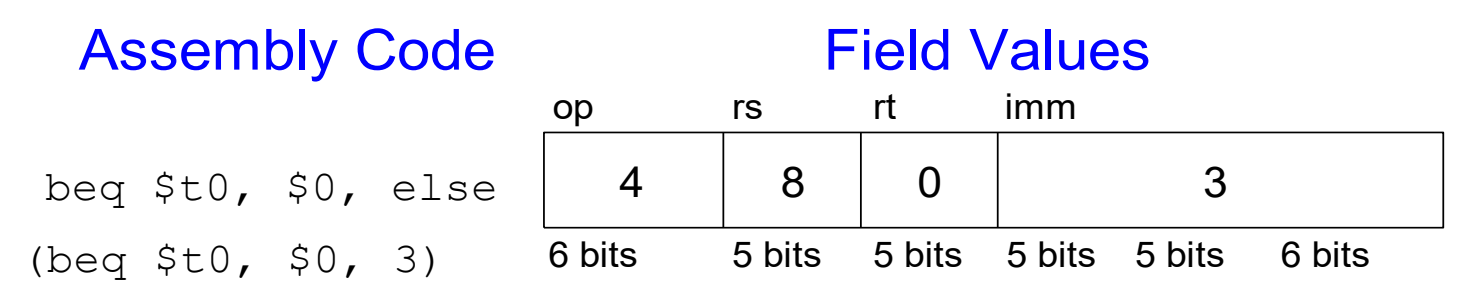

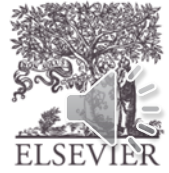

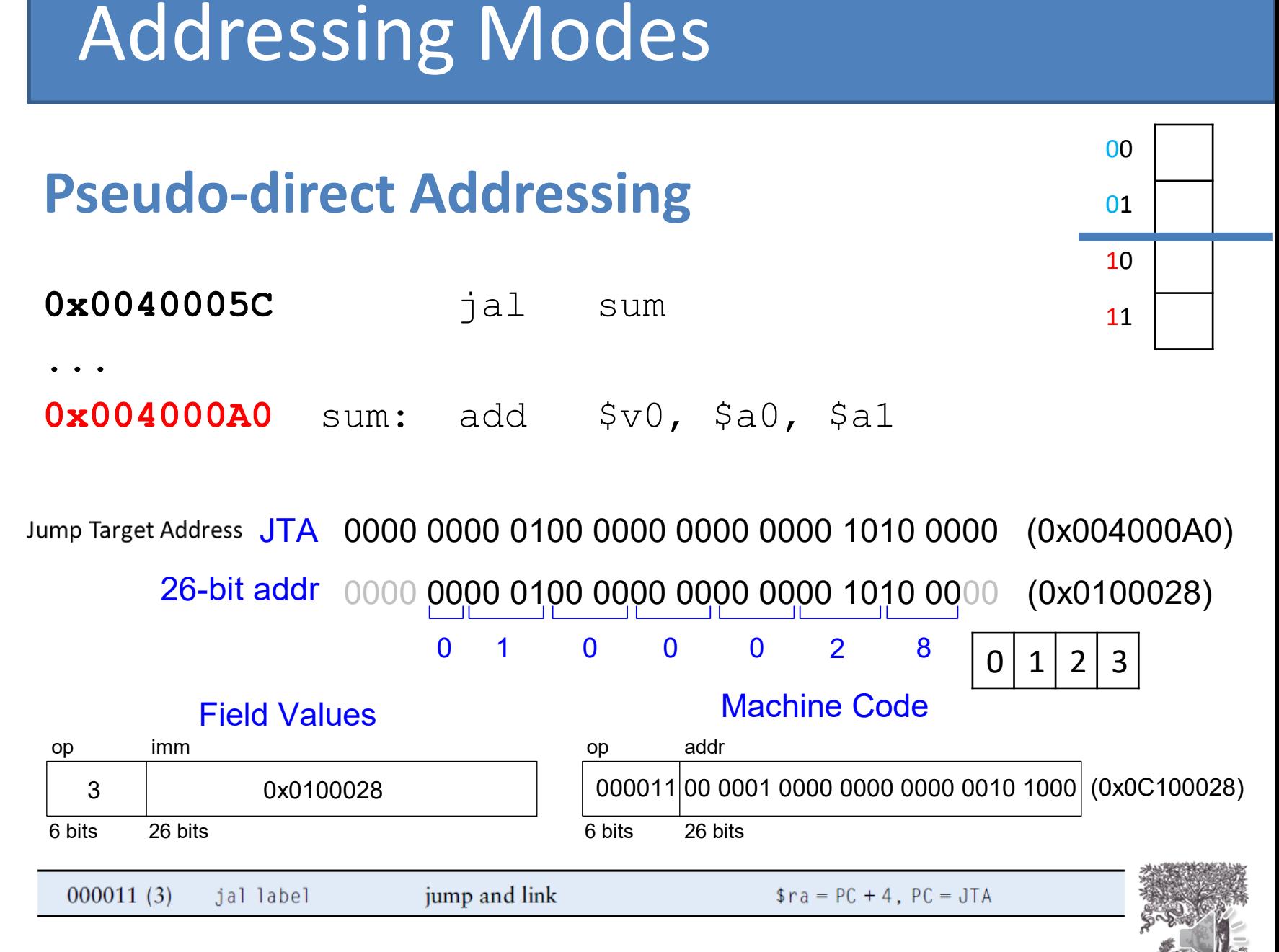

© Digital Design and Computer Architecture, 2<sup>nd</sup> Edition, 2012

Chapter 6 <21>

### How to Compile & Run a Program

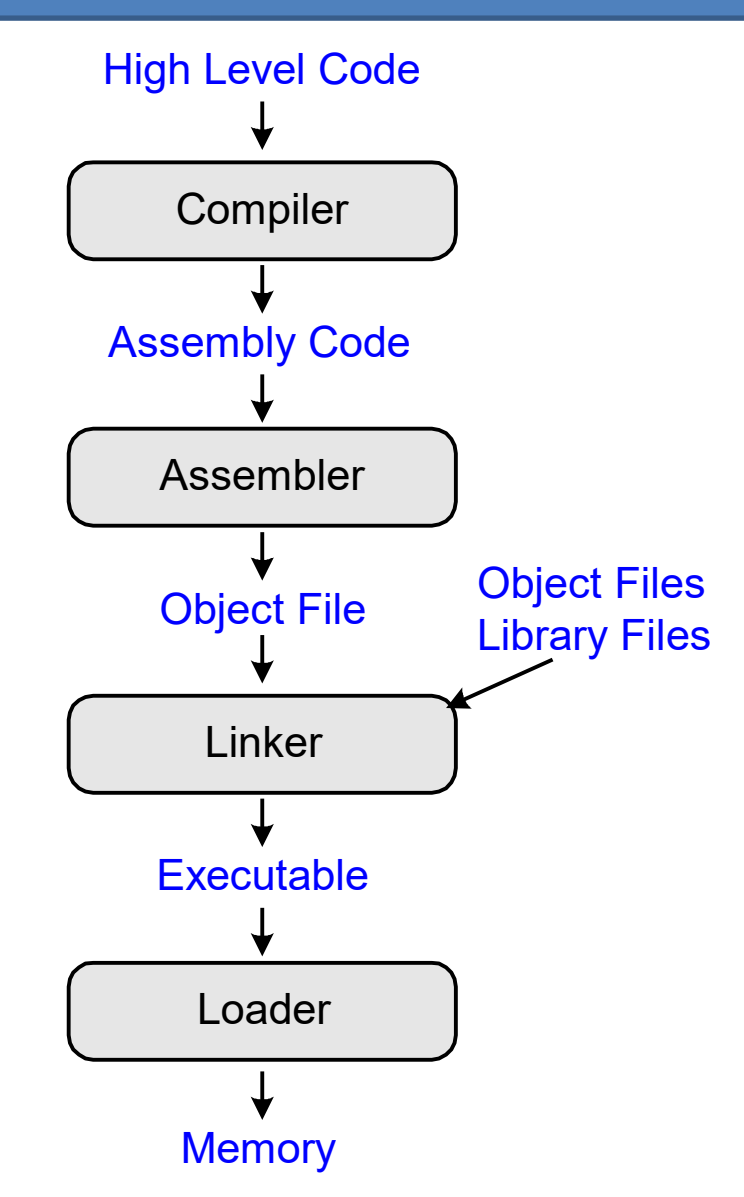

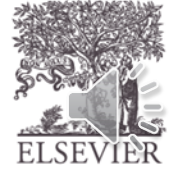

# What is Stored in Memory?

- Instructions (also called *text*)
- Data
	- Global/static: allocated before program begins
	- Dynamic: allocated within program

- How big is memory?
	- At most  $2^{32}$  = 4 gigabytes (4 GB)
	- From address 0x00000000 to 0xFFFFFFFF

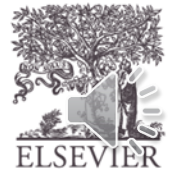

© Digital Design and Computer Architecture, 2<sup>nd</sup> Edition, 2012

Chapter 6 <23>

# MIPS Memory Map

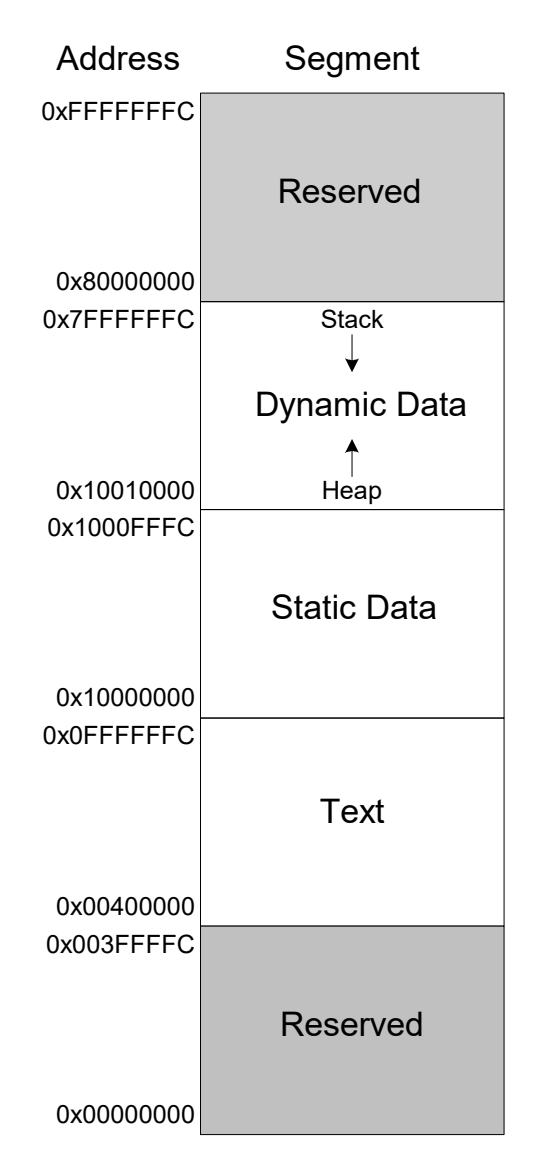

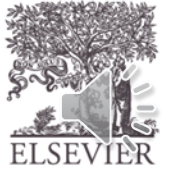

### Example Program: C Code

int f, g,  $y$ ; // global variables

int main(void)  $\{$  $f = 2;$  $q = 3;$  $y = sum(f, g);$ 

return y;

}

}

int sum(int a, int b) { return  $(a + b)$ ;

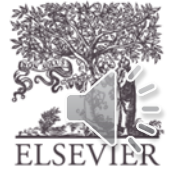

© Digital Design and Computer Architecture, 2<sup>nd</sup> Edition, 2012

Chapter 6 <25>

### Example Program: MIPS Assembly

int f, g,  $y$ ; // global int main(void) {  $f = 2;$  $q = 3;$  $y = sum(f, q);$ return y; } int sum(int a, int b) { return  $(a + b)$ ; }

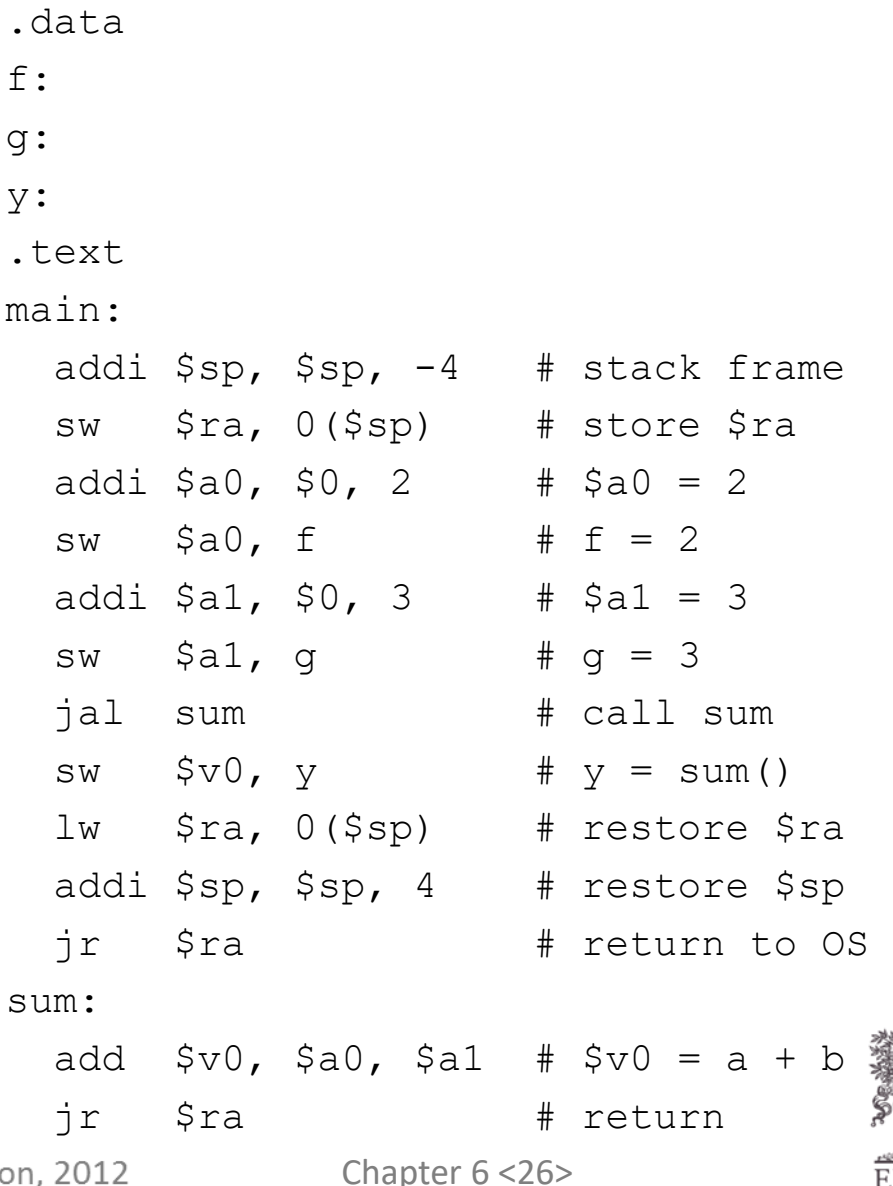

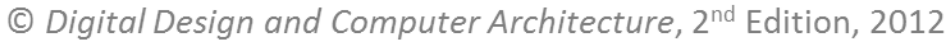

## Example Program: Symbol Table

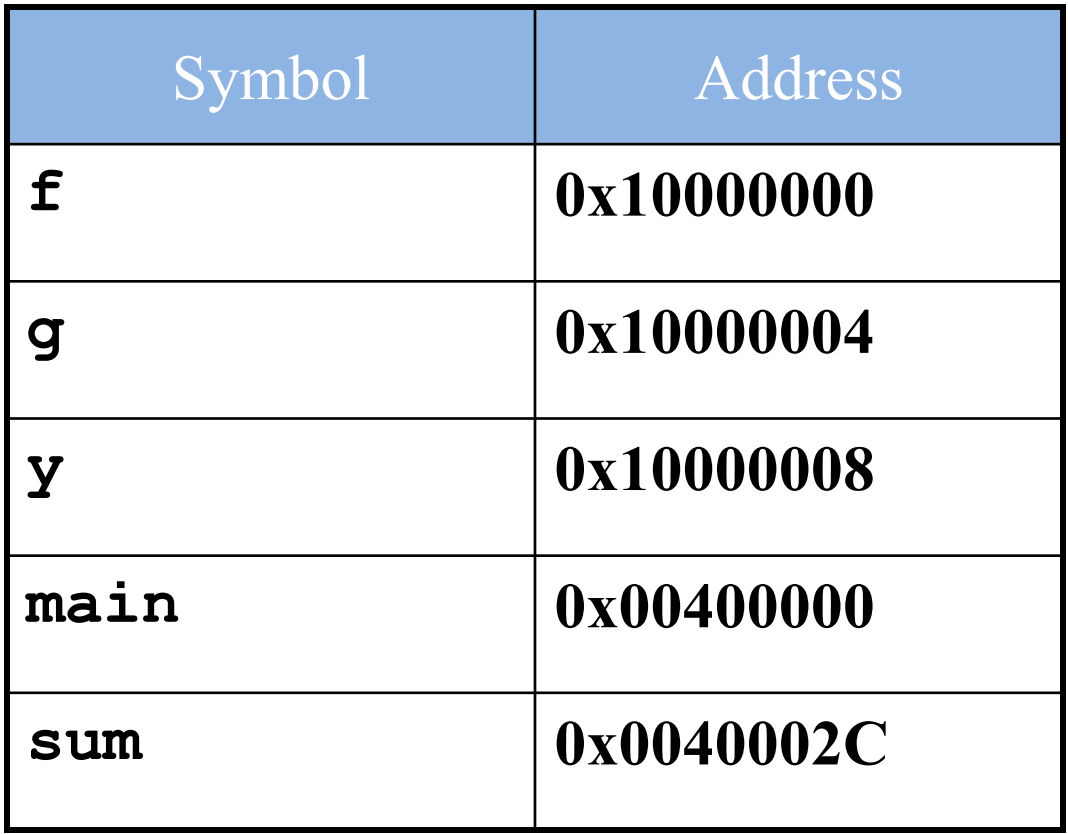

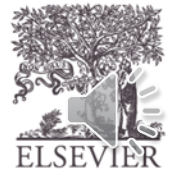

### Example Program: Executable

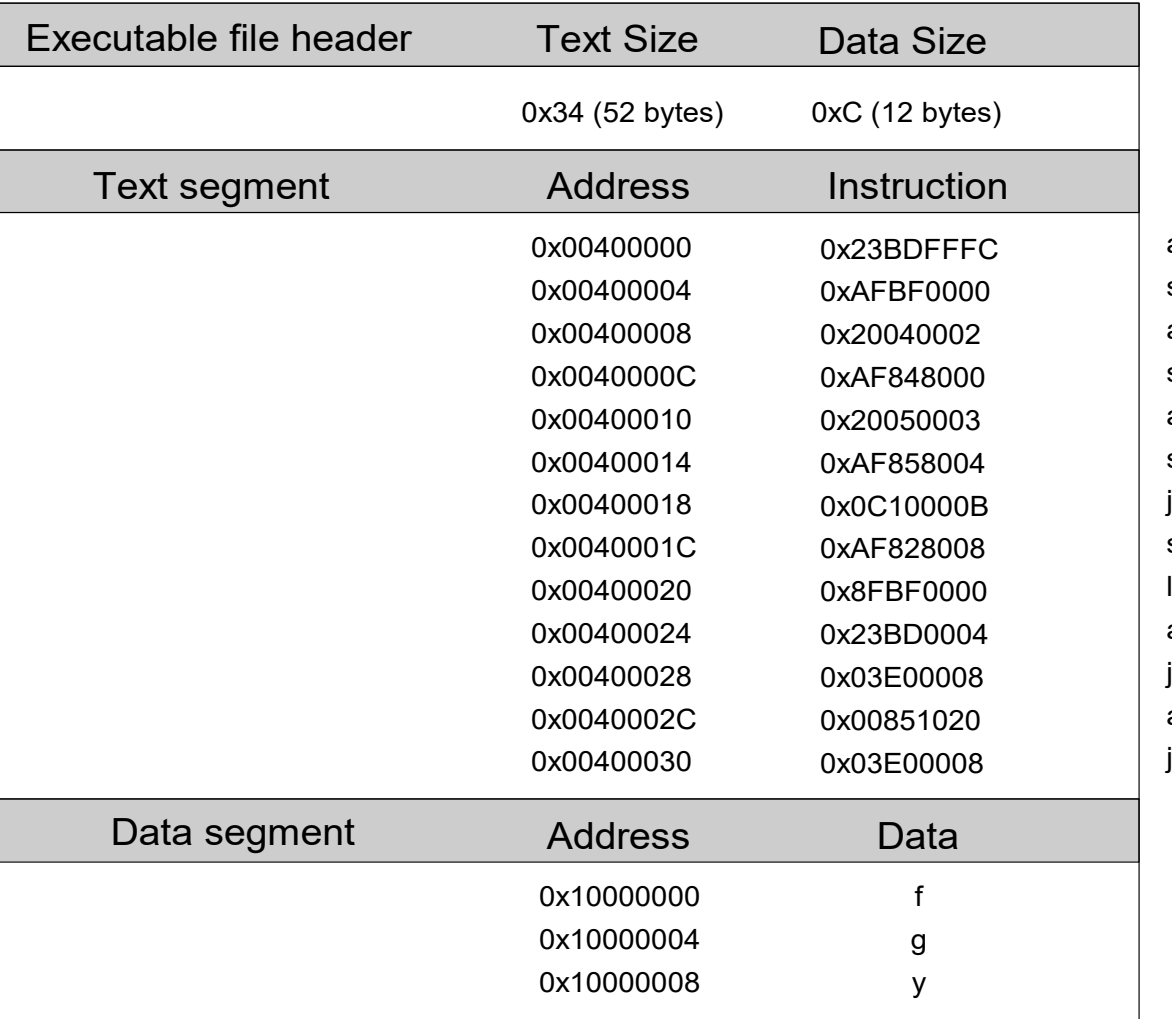

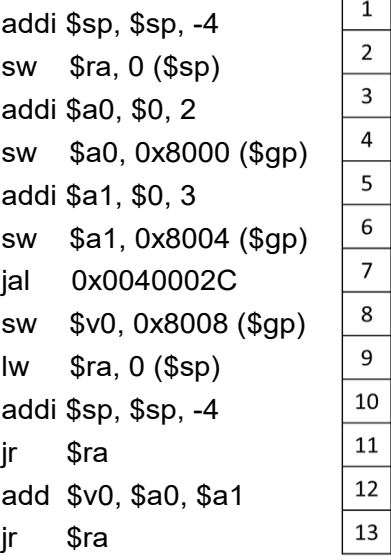

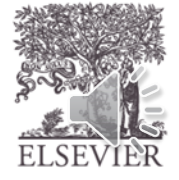

### Example Program: In Memory

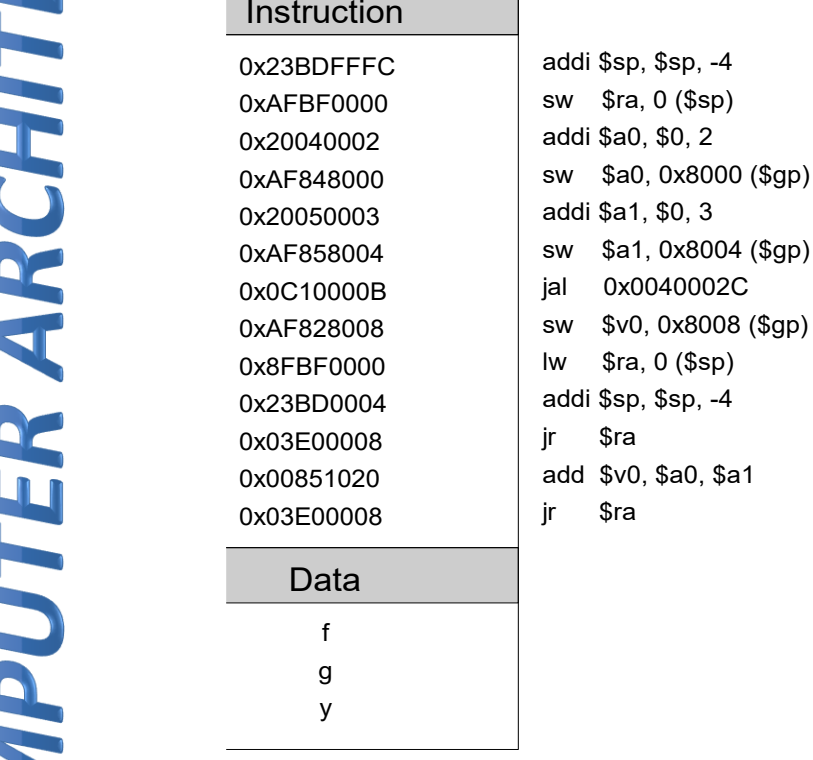

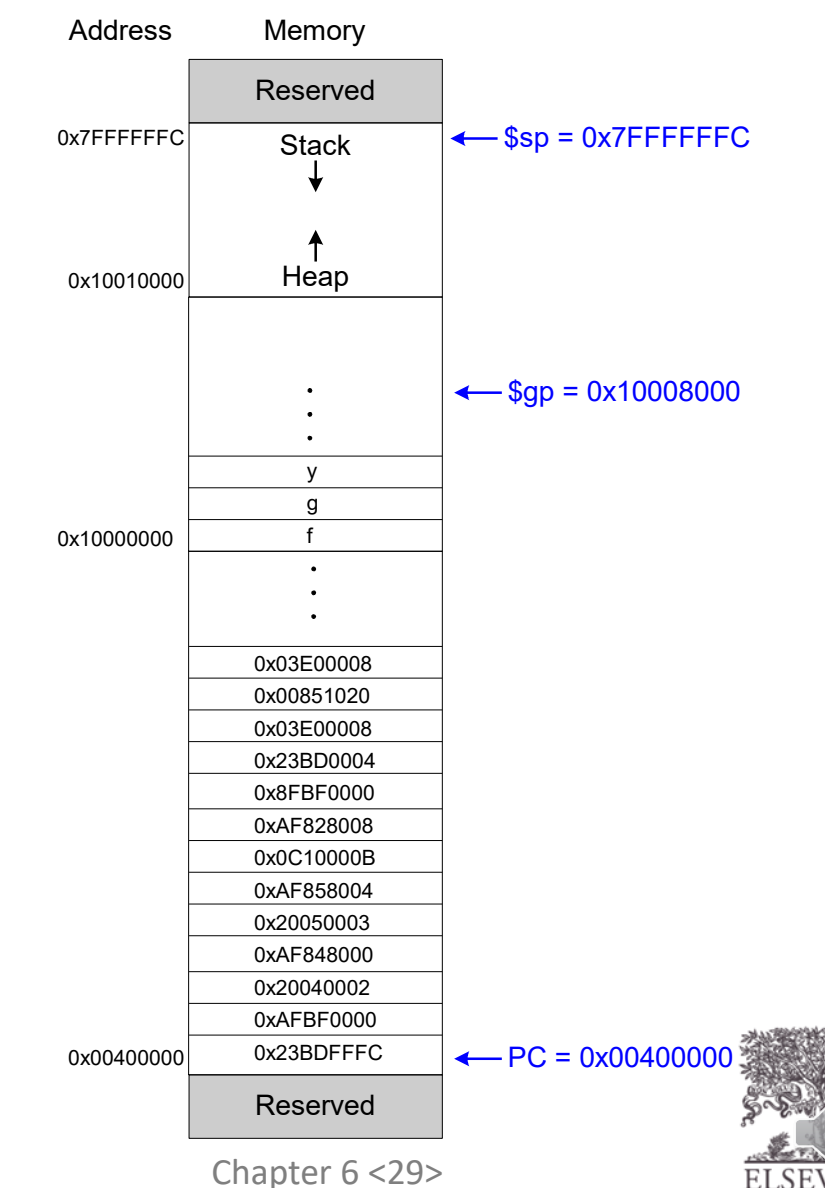

# Looking Ahead

### **Microarchitecture** – building MIPS processor in hardware

### **Bring colored pencils**

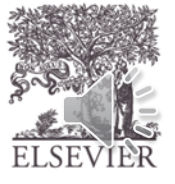

© Digital Design and Computer Architecture, 2<sup>nd</sup> Edition, 2012

Chapter 6 <30>